## **cFos Power Brain** Standard-Konfiguration **cFos Power Brain** 1.24.4, 23.1.2024 10:49:36

**Modus: Lastmanagement Geräte: 4/4** △ Alle anzeigen **Verfügbare Ladeleistung: 22.000 W Genutzte Wallbox Leistung: 1 W Solarüberschuss: 0 W Zykluszeit: 3.029 ms CPU/Mem: 17/59 %**

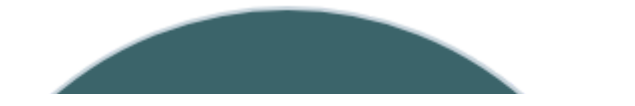

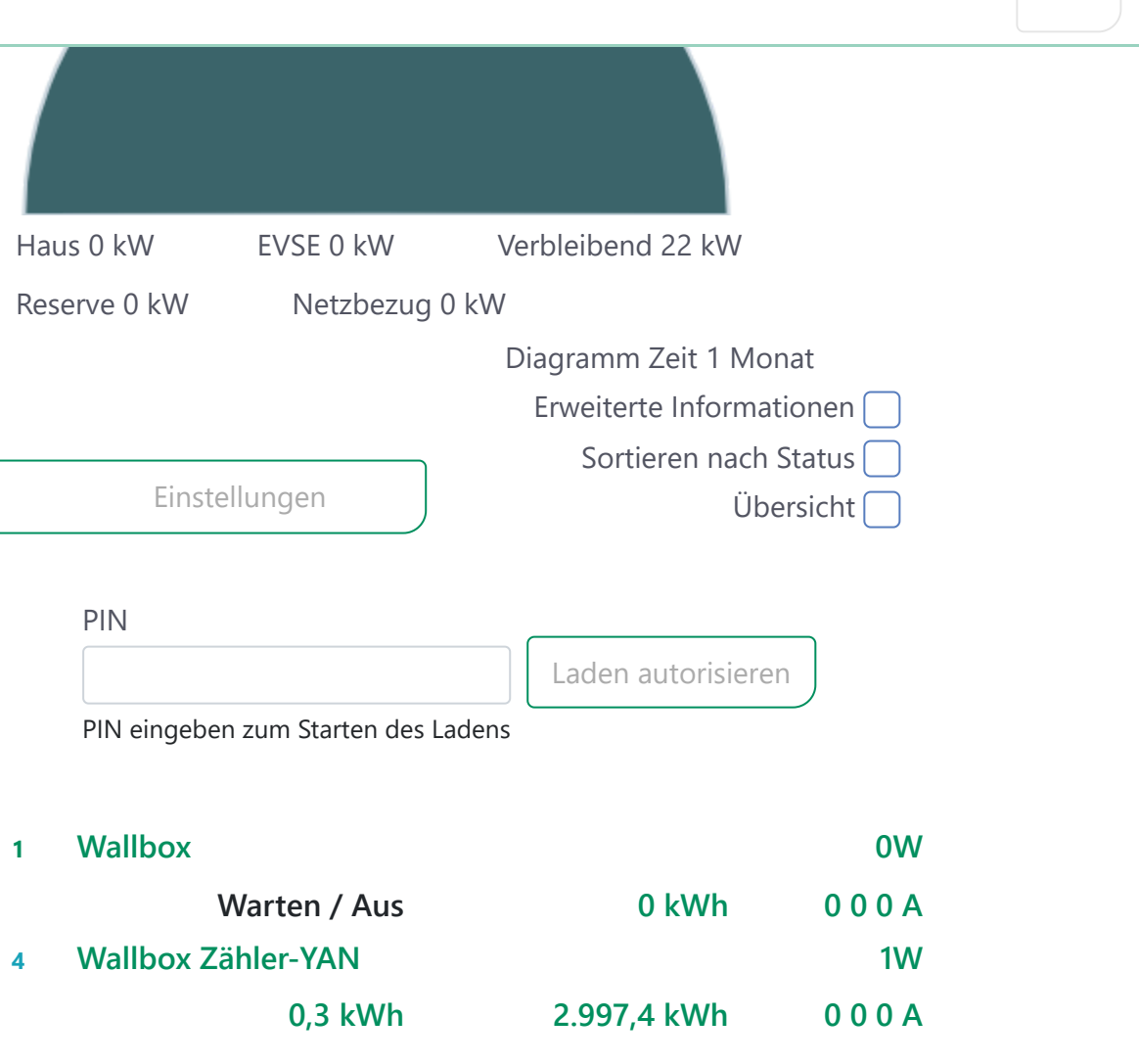

## **Wallbox**

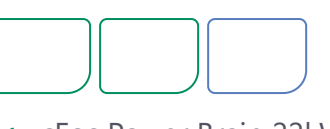

**1** cFos Power Brain 22kW

Warten / Aus

0 von 0 A  $0 \, \text{W} \cdots$ Total: 0 kWh

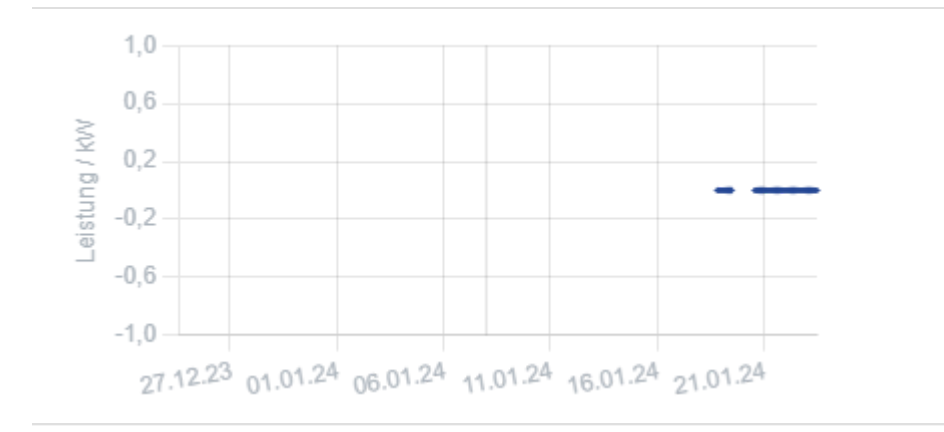

E1 / evse: / ID 1

cFos Power Brain,1.1,1.24.4,W00-01M2, Max. 32 A

## **S0 Zähler 1**

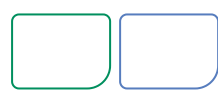

**2** cFos Power Brain, S0 Zähler 1

Rolle: Verbrauch E-Auto Import: 0 kWh Export: 0 kWh Leistung: 0 W Strom: 0 0 0 A

M1 / meter1: / ID 2 cFos Power Brain,1.1,1.24.4,W00-01M2

(deaktiviert)

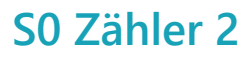

**3** cFos Power Brain, S0 Zähler 2

Rolle: Anzeige Import: 0 kWh Export: 0 kWh

Leistung: 0 W Strom: 0 0 0 A

M2 / meter2: / ID 3

## **Wallbox Zähler-YAN**

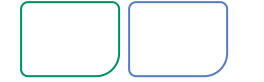

**4** cFos Power Brain, Modbus Zähler

Rolle: Verbrauch E-Auto Import: 2.997,4 kWh Export: 0,3 kWh Leistung: 1 W Strom: 0 0 0 A

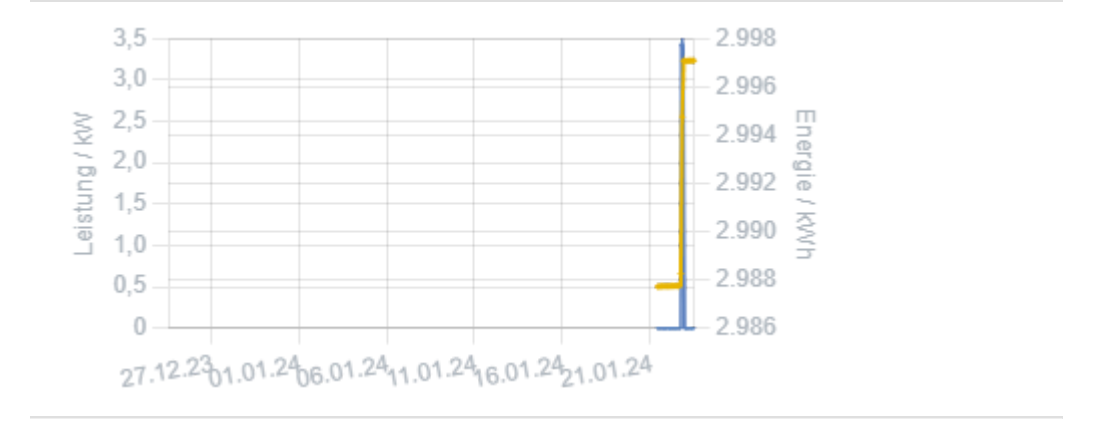

M3 / meter3: / ID 101 YTL/cFos,DTS353,1.0,1.2,0-5